## Finance du Climat

## Thierry Roncalli

## Date de remise du projet: 15 Avril 2024

Chaque projet est constitué de deux fichiers:

- Un fichier python qui permet d'obtenir l'ensemble des résultats de l'exercice.
- Un fichier PDF qui présente les réponses aux questions en donnant les résultats et en expliquant comment ces résultats sont obtenus.

Les projets sont individuels.

Nous considérons un univers d'investissement de 5 émetteurs ou entreprises. Dans la table ci-dessous, nous reportons les émissions carbone CE*i,j* de l'entreprise *i* pour le scope *j* et leur revenu *Y<sup>i</sup>* . Nous indiquons aussi dans la dernière ligne si l'entreprise appartient au secteur  $S_1$  ou  $S_2$ :

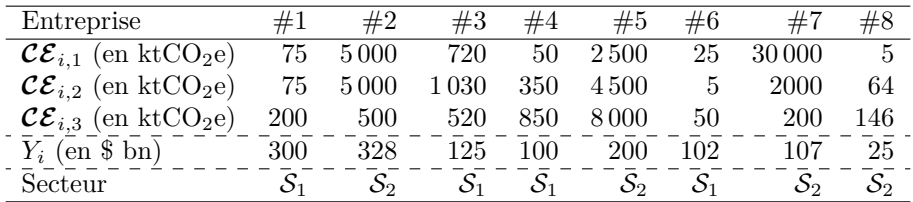

Nous supposons que la volatilité des rendements des actions de ces entreprises est respectivement égale à 12%, 21%, 23%, 19%, 20%, 33%, 43% and 19%. La matrice de corrélation entre les rendements de ces actions est égale à:

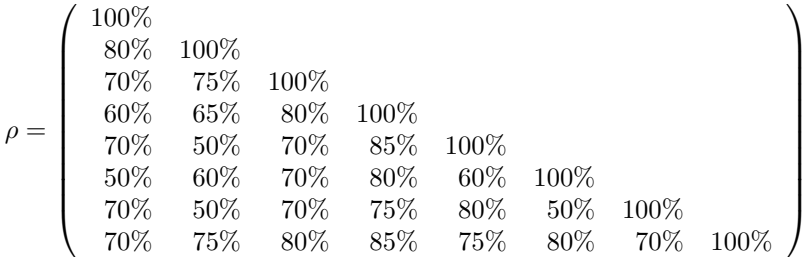

Le portefeuille de référence (ou benchmark) *b* de cet univers d'investissement est défini par le vecteur d'allocation suivant:

*b* = (20%*,* 17%*,* 17%*,* 13%*,* 11%*,* 10%*,* 6%*,* 6%)

Dans ce qui suit, nous considérons uniquement des **portefeuilles long-only**.

- 1. Nous voulons calculer l'intensité carbone du portefeuille de référence.
	- (a) Déduire les intensités carbone  $\mathcal{CI}_{i,1+2}$  de chaque entreprise *i* pour les émissions scope  $1+2$ .
	- (b) Calculer l'intensité carbone pondéré (ou WACI) du benchmark.
	- (c) Même question si on s'intéresse au scope  $1 + 2 + 3$ .
- 2. Nous voulons gérer un portefeuille actions basé sur l'univers d'investissement précédent et réduire la mesure **WACI** du benchmark par un taux de réduction R.
	- (a) Calculer la matrice de covariance Σ.
	- (b) Écrire le problème d'optimisation si l'objectif est de minimiser le risque d'erreur de réplication (tracking error) sous la contrainte de réduction de l'intensité carbone.
	- (c) Donner la formulation QP (quadratic programming) de ce problème d'optimisation.
	- (d) **R** est égal à 20%. Trouver le portefeuille optimal si nous ciblons les scopes  $1 + 2$ . Quelle est la volatilité de l'erreur de réplication ?
	- (e) Méme question si  $\mathcal R$  est égal à 30%, 50%, et 70%.
- 3. Nous voulons gérer un portefeuille actions basé sur l'univers d'investissement précédent, réduire la mesure **WACI** du benchmark par un taux de réduction  $\mathcal{R}$  et être secteur neutre<sup>1</sup> (sector neutral).
	- (a) Écrire la contrainte secteur neutre sous forme matricielle.
	- (b) Écrire le problème d'optimisation correspondant si l'objectif est de minimiser le risque d'erreur de réplication, de réduire l'intensité carbone et d'imposer la neutralité sectorielle du portefeuille.
	- (c) Donner la formulation QP de ce problème d'optimisation.
	- (d) **R** est égal à 20%. Trouver le portefeuille optimal si nous ciblons les scopes  $1 + 2 + 3$ . Quelle est la volatilité de l'erreur de réplication ?
	- (e) Méme question si  $\mathcal R$  est égal é 30%, 50%, et 70%.

<sup>&</sup>lt;sup>1</sup>Cela veut dire que les poids des secteurs  $S_1$  et  $S_2$  du portefeuille doivent être égaux aux poids dans le benchmark.